TRƯỜNG ĐẠI HỌC HỒNG ĐỨC **KHOA KỸ THUẬT - CÔNG NGHỆ**

# **ĐỀ CƯƠNG CHI TIẾT HỌC PHẦN**

KÝ THUẬT MÔ PHÔNG TRONG KÝ THUẬT ĐIỆN

## **SỐ TÍN CHỈ: 3 MÃ HỌC PHẦN: 177166 DÙNG CHO NGÀNH KỸ THUẬT ĐIỆN BẬC ĐẠI HỌC**

*(Ban hành theo quyết định số 2588/QĐ-ĐHHĐ ngày 18 tháng 09 năm 2023 của Hiệu trưởng Trường ĐH Hồng Đức)*

*THANH HÓA, 2023*

#### **TRƯỜNG ĐH HỒNG ĐỨC KHOA KỸ THUẬT CÔNG NGHỆ BỘ MÔN KỸ THUẬT ĐIỆN - ĐT**

### **ĐỀ CƯƠNG CHI TIẾT HỌC PHẦN Trình độ đào tạo: Đại học**

#### **1. Thông tin chung về học phần**

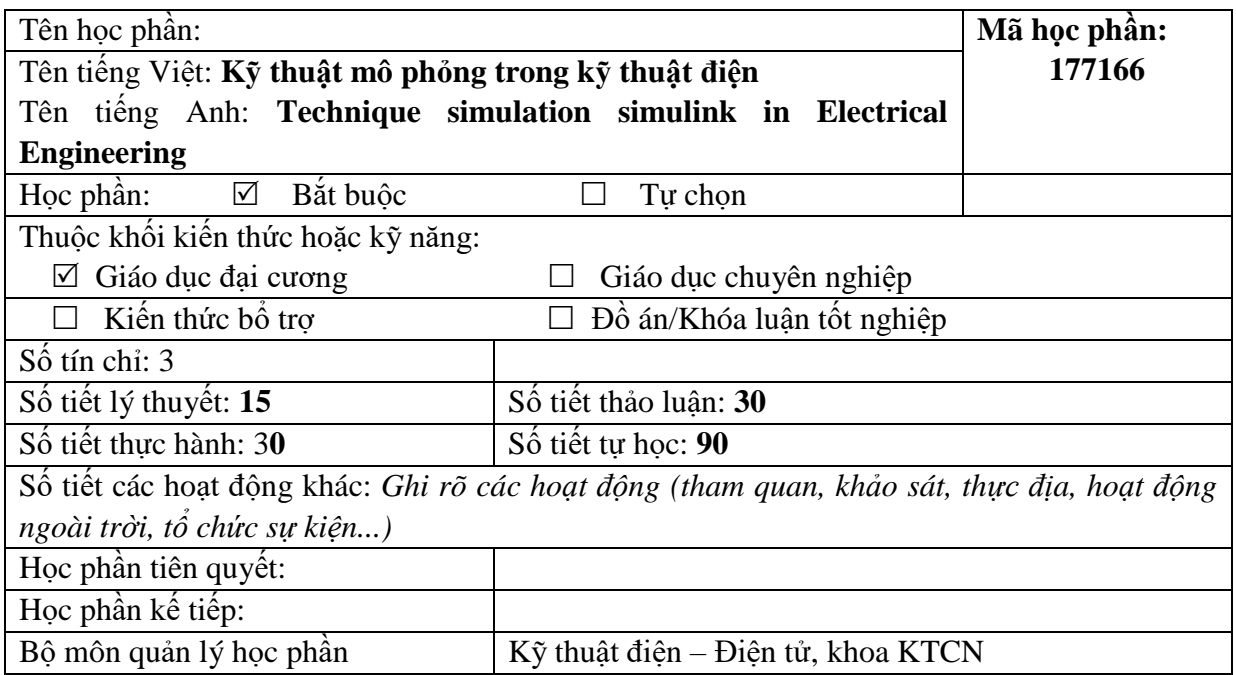

### **2. Thông tin về giảng viên**

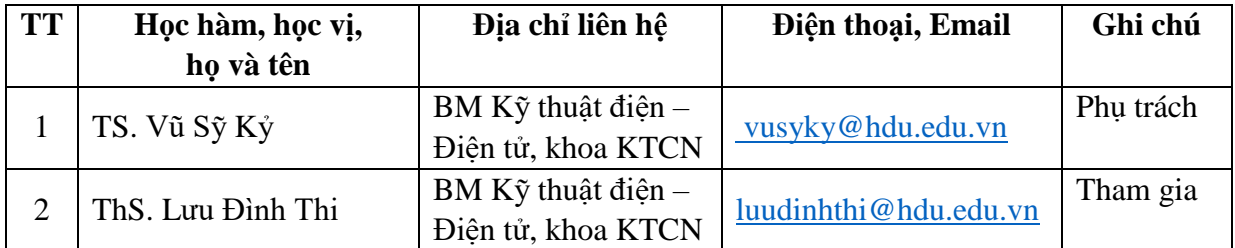

#### **3. Mô tả học phần**

- Nội dung học phần: Giới thiệu các khái niệm về SIMULINK, cách sử dụng và mở simulink, thư viện công cụ mô phỏng, cách thức xây dựng kết nối thiết bị mô phỏng, chạy mô phỏng, phương pháp mô hình hóa băng mô phỏng trong simulink, thiết lập và hiển thị kết quả mô phỏng simulink trong Kỹ thuật điện, điện tử, tự động hóa.

- Năng lực đạt được: Xây dựng được mô hình mô phỏng quá trình làm việc của thiết bị điện, hệ thống điện, hệ thống tự động hóa công nghiệp

### **4. Mục tiêu học phần**

- CO1: Các kiến thức cơ bản về cách sử dụng, thư viện công cụ mô phỏng, phương pháp xây dựng kết nối thiết bị mô phỏng, chạy mô phỏng simulink.

- CO2: Phương pháp mô hình hóa bằng mô phỏng trong simulink, thiết lập và hiển thị kết quả mô phỏng simulink trong kỹ thuật điện.

- CO3: Mô phỏng quá trình làm việc của hệ thống điện, hệ thống tự động hóa công nghiệp thực tế.

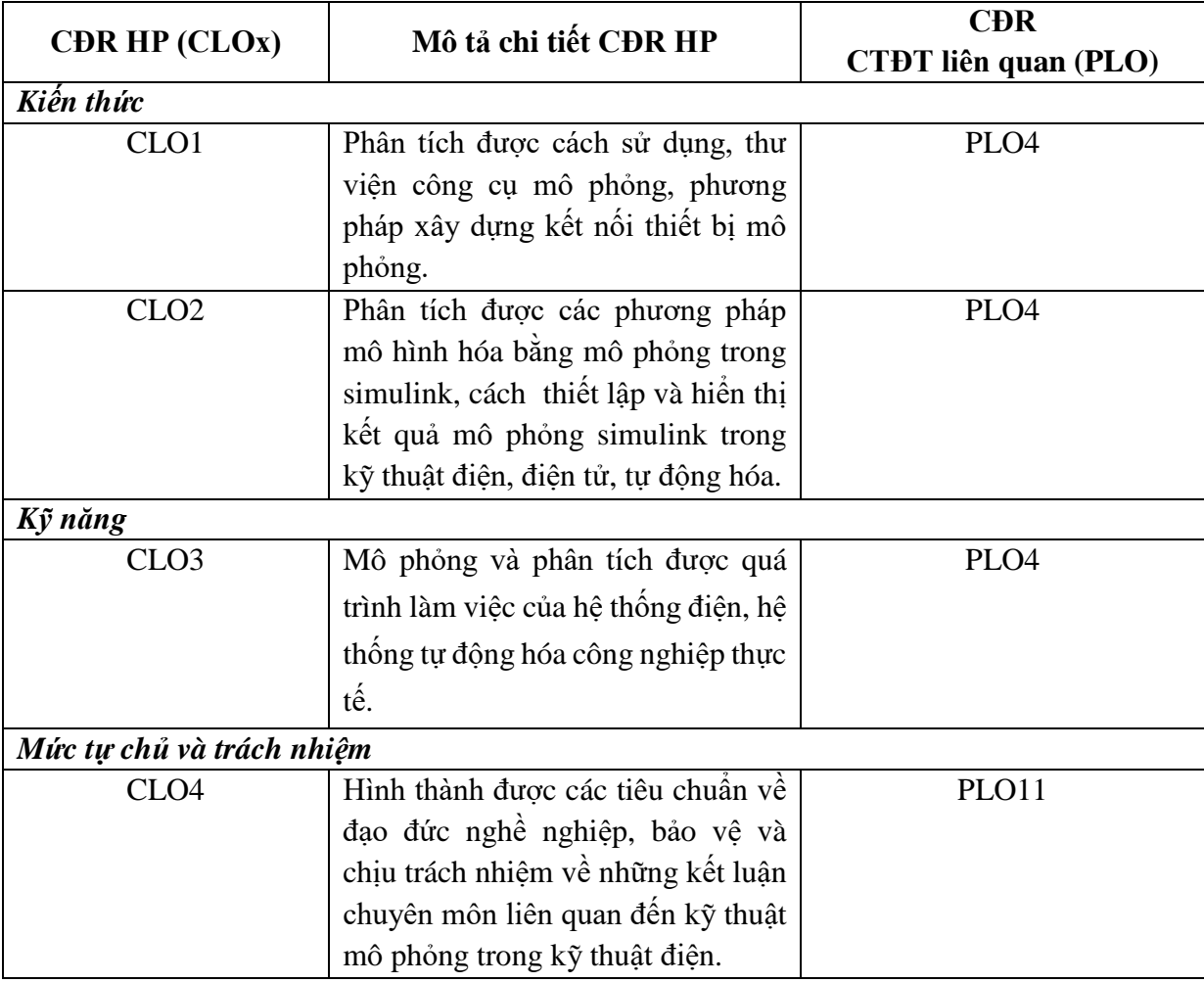

## **5. Chuẩn đầu ra của học phần**

### **6. Giáo trình/tài liệu tham khảo Giáo trình/Bộ giáo trình bắt buộc**

1. Nguyễn Phùng Quang (2006), *Matlab-simmulink dành cho kỹ sư điều khiển tự động*, NXB KH&KT HN*.*

### **Tài liệu/Bộ tài liệu tham khảo**

1. Trần Quang Khánh (2013),*Giáo trình cơ sở Matlab ứng dụng tập 1,2,* NXB KH&KT.

### **7. Đánh giá kết quả học tập**

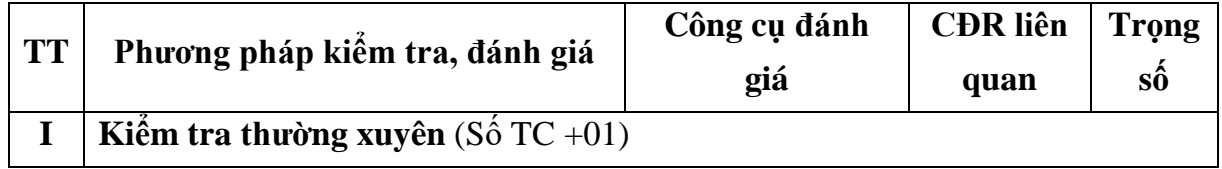

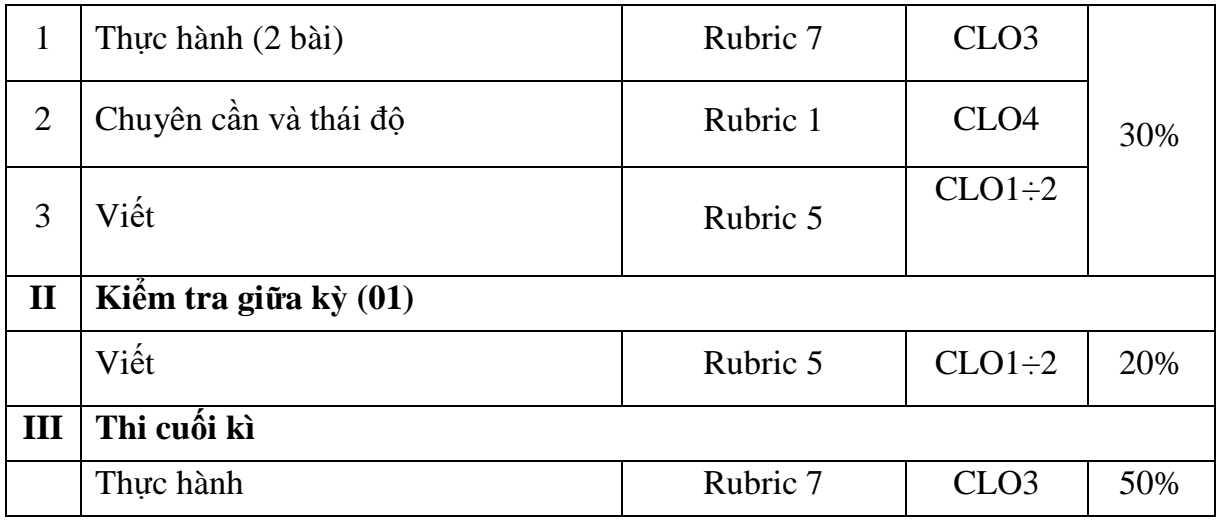

## **8. Nội dung và hình thức tổ chức dạy học**

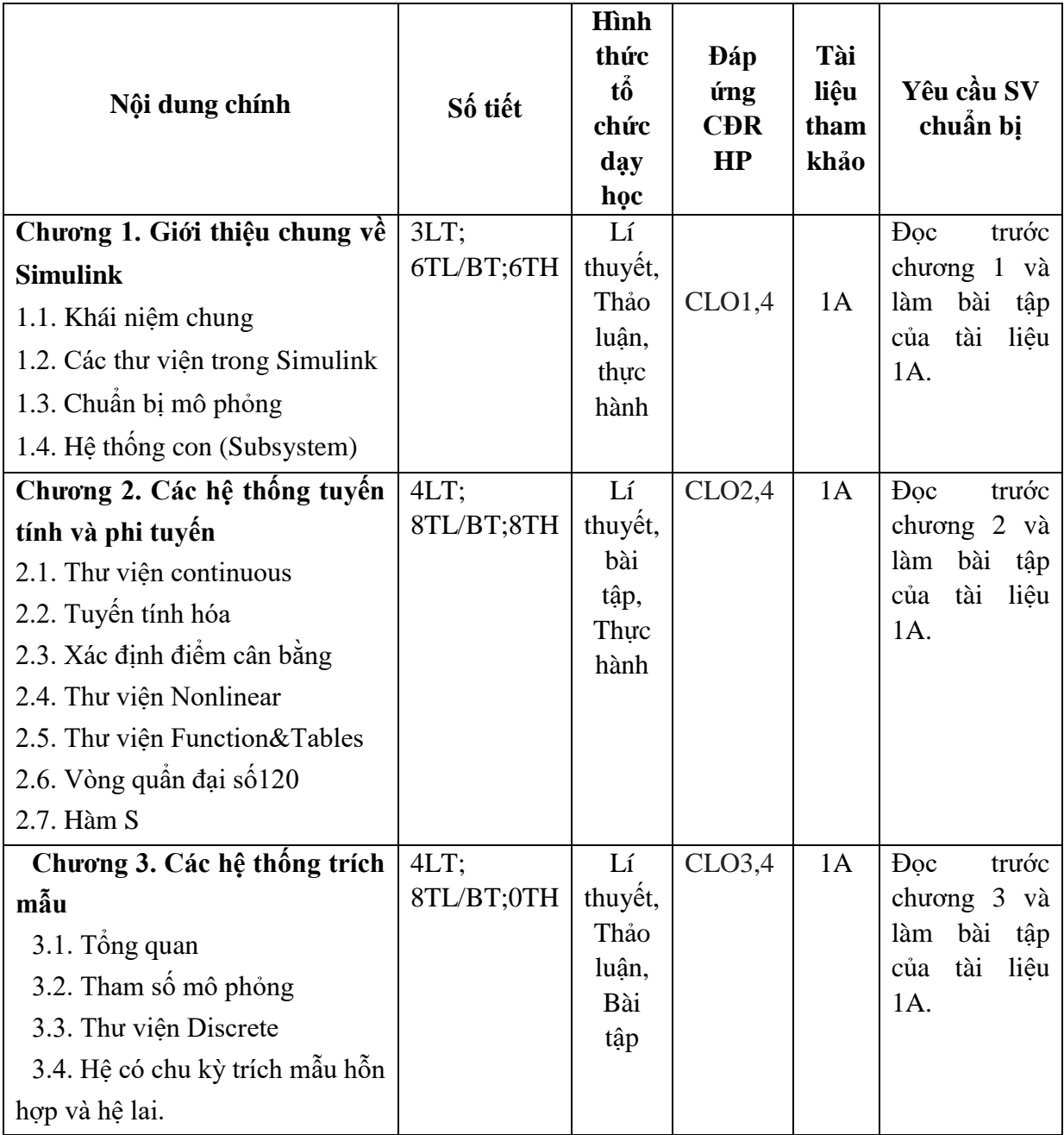

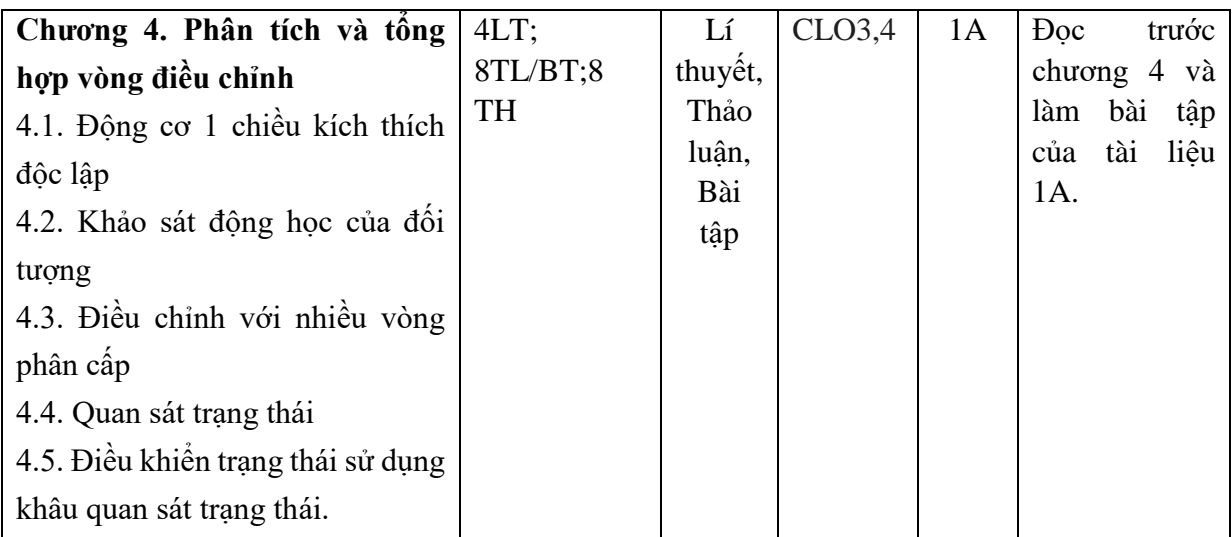

#### **9. Quy định đối với sinh viên**

- Chuẩn bị đầy đủ tài liệu chính, tài liệu tham khảo;
- Tham dự giờ lên lớp: tối thiểu 80% số tiết học trên lớp;
- Có thái độ nghiêm túc, chuẩn bị thảo luận, làm bài tập đầy đủ;
- Thực hành có sự giảng dạy, hướng dẫn trực tiếp của giáo viên:
	- + Đọc tài liệu, chuẩn bị và tham gia thực hành theo hướng dẫn của giáo viên;
	- + Thực hiện đầy đủ các bài thực hành được giao;
- Làm đủ các bài kiểm tra định kỳ;
- Tham gia thi kết thúc học phần.

### **10. Các yêu cầu khác của giảng viên**

Phòng học có máy chiếu đảm bảo kết nối được với máy tính,

### **11. Tiến trình cập nhật đề cương chi tiết học phần**

![](_page_4_Picture_213.jpeg)

**Trưởng khoa phê duyệt**

*Thanh Hoá, Ngày 30 tháng 09 năm 2023* **Giảng viên**

**P. Trưởng bộ môn**

**Nguyễn Văn Dũng**

**Hà Xuân Giáp**

**Vũ Sỹ Kỷ**

## **PHỤ LỤC RUBRIC ĐÁNH GIÁ KẾT QUẢ HỌC TẬP**

## *1. Đánh giá chuyên cần*

![](_page_5_Picture_456.jpeg)

## *2. Đánh giá thảo luận*

![](_page_5_Picture_457.jpeg)

![](_page_6_Picture_508.jpeg)

![](_page_6_Picture_509.jpeg)

![](_page_6_Picture_510.jpeg)

#### *4. Đánh giá thuyết trình theo nhóm*

![](_page_6_Picture_511.jpeg)

![](_page_7_Picture_460.jpeg)

## *5. Đánh giá bài kiểm tra viết*

![](_page_7_Picture_461.jpeg)

## **6. Đánh giá bài thi kết thúc học phần**

![](_page_7_Picture_462.jpeg)

![](_page_8_Picture_515.jpeg)

![](_page_9_Picture_577.jpeg)

![](_page_10_Picture_514.jpeg)